spleen development

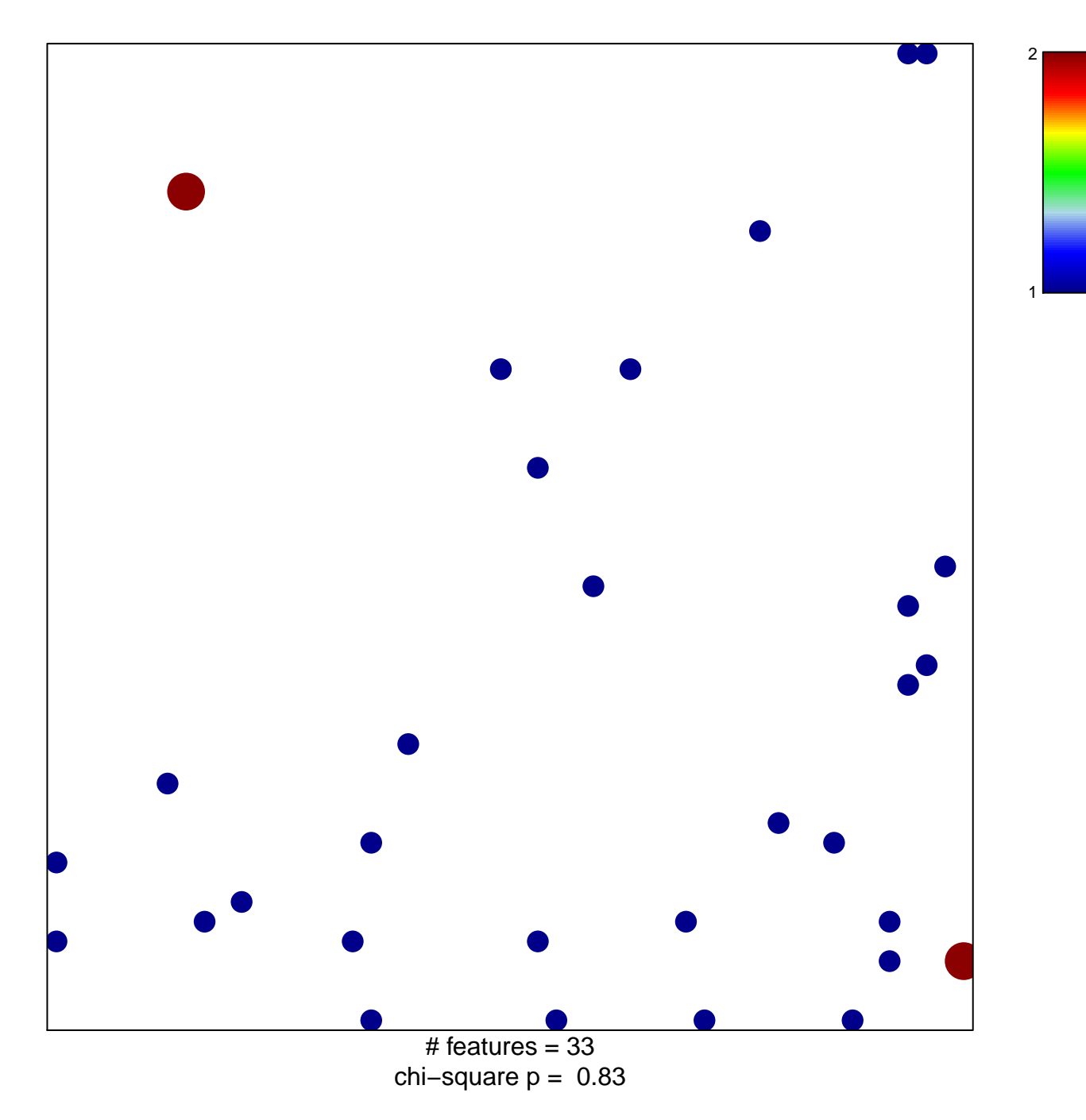

## **spleen development**

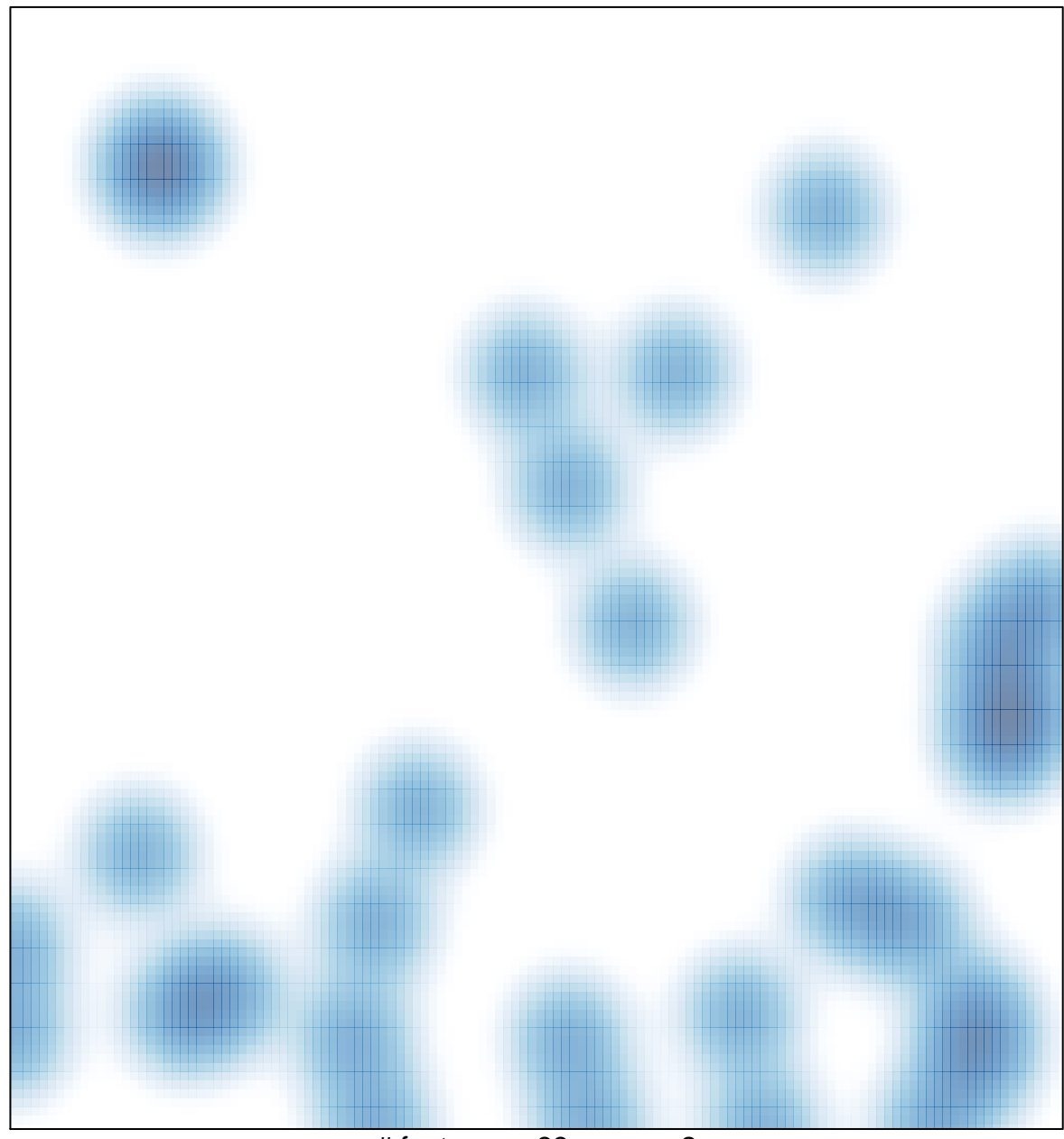

 $#$  features = 33, max = 2